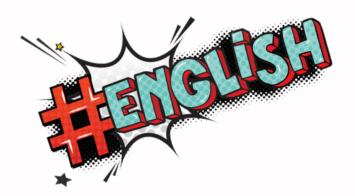

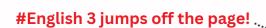

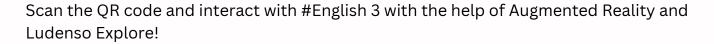

All you need to do is:

- Scan the QR code and tap *Install*
- Once the download is complete, point your phone's camera at your book and scan its pages

You'll find the multimedia-enriched content listed in the 'Content' section of the Ludenso app.

If you encounter any issues, take a look at our FAQs!

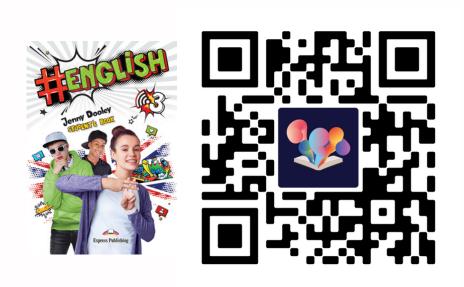

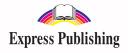

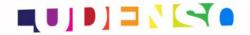